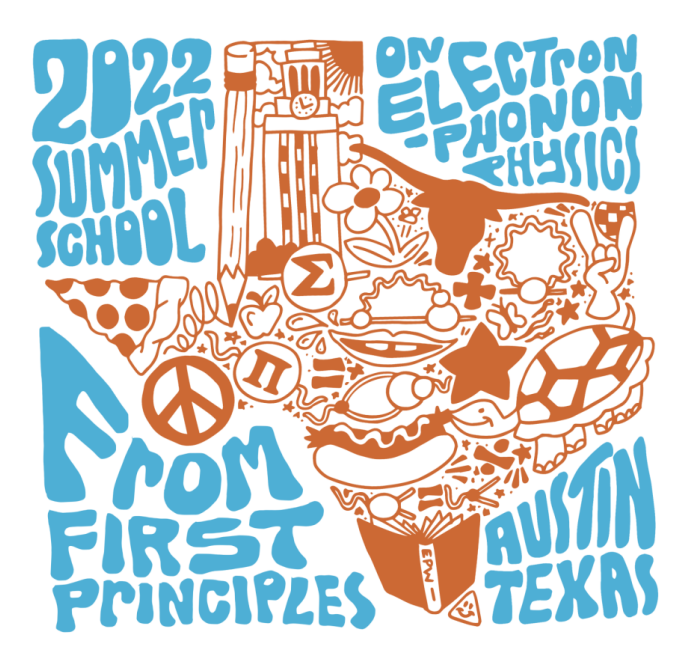

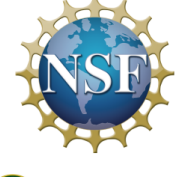

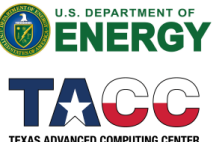

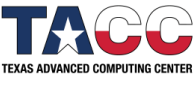

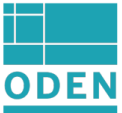

Tutorial intro Fri.4

# The Special Displacement Method

Marios Zacharias

INSA Rennes, CNRS, Institut FOTON - UMR 6082, F-35000 Rennes, France Univ. Rennes

#### Flowchart for ab-initio calculations with ZG configurations

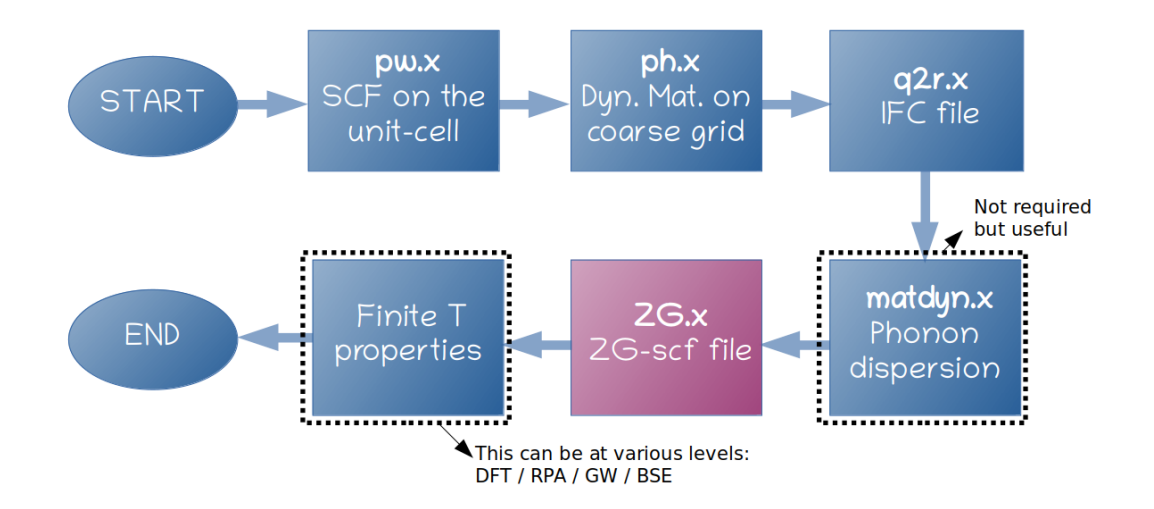

#### Flowchart for ZG.x

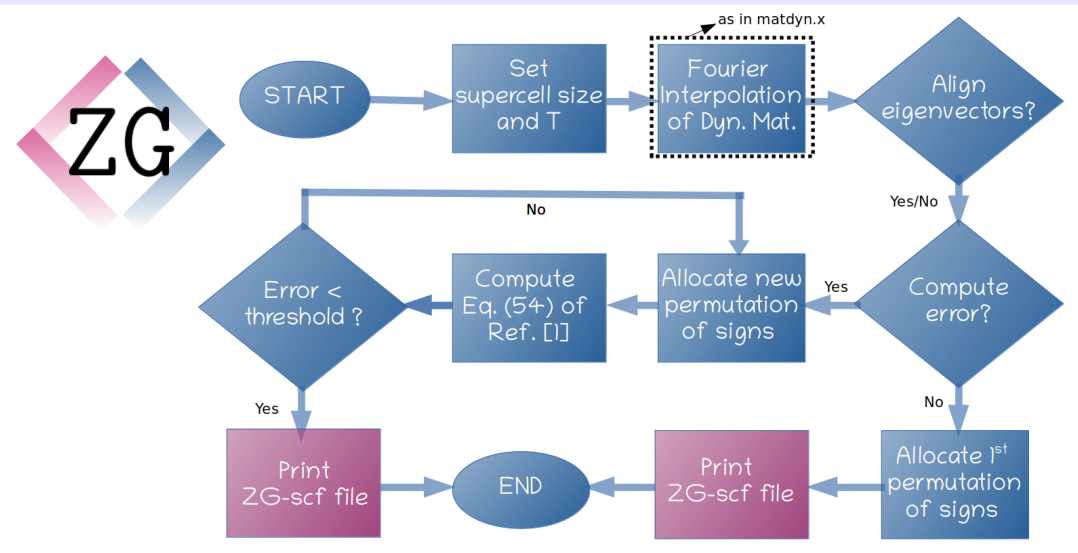

Ref. [1]: M. Zacharias, F. Giustino, [Phys. Rev. Research 2, 013357 \(2020\)](https://doi.org/10.1103/PhysRevResearch.2.013357)

Marios Zacharias, INSA Rennes **03 of 07** and 03 of 07 and 03 of 07 and 03 of 07 and 03 of 07 and 03 of 07 and 03 of 07 and 03 of 07 and 03 of 07 and 03 of 07 and 03 of 07 and 03 of 07 and 03 of 07 and 03 of 07 and 03 of 07

## Compute and minimize the function  $E(\{S_{\alpha\nu}\},T)$

Find the best ZG displacements for a given *supercell size* and *temperature* by setting  $compute_error = true., error_thresh = 0.05$ so that the function:

$$
E(\{S_{\mathbf{q}\nu}\},T)=\sum_{\kappa\alpha\atop{\kappa'\alpha'}}\frac{\Big|\displaystyle\sum_{\mathbf{q}\in\mathcal{B}}\Re[e^*_{\kappa\alpha,\nu}(\mathbf{q})e_{\kappa'\alpha',\nu'}(\mathbf{q})]\sigma_{\mathbf{q}\nu,T}\sigma_{\mathbf{q}\nu',T}S_{\mathbf{q}\nu}S_{\mathbf{q}\nu'}\Big|}{\Big|\displaystyle\sum_{\mathbf{q}\in\mathcal{B}}\Re[e^*_{\kappa\alpha,\nu}(\mathbf{q})e_{\kappa'\alpha',\nu}(\mathbf{q})]\sigma_{\mathbf{q}\nu,T}^2\Big|}
$$

is lower than error thresh based on the choice of  $\{S_{\alpha\nu}\}.$ 

All quantities in  $E({S_{\alpha\nu}})$  can be computed from DFPT; no extra DFT caclualtions are required to find the optimum ZG configuration.

## Example input file for  $ZG.x$  (similar structure to matdyn.x)

```
&input
flfrc='si.444.fc'.
asr='simple', amass(1)=28.0855, atm zg(1) = 'Si',
flscf = 'si.scf.in'
T = 0.00.
dim1 = 5, dim2 = 5, dim3 = 5compute_error = .true., synch = .true., error_thresh = 0.05
 incl_qA = .false./
```
[Tutorials](https://epwdoc.gitlab.io/source/doc/TutorialZG.html) and description of the [input flags](https://epwdoc.gitlab.io/source/doc/InputsZG.html) are available online in https://epwdoc.gitlab.io.

Marios Zacharias, INSA Rennes **05 of 07** of 07 of 07 of 07 of 07 of 07 of 07 of 07 of 07 of 07 of 07 of 07 of 07 of 07 of 07 of 07 of 07 of 07 of 07 of 07 of 07 of 07 of 07 of 07 of 07 of 07 of 07 of 07 of 07 of 07 of 07 o

--

## Tutorial Summary

- Exersice 1: Generate the ZG displacements in silicon and calculate the total energy.
- Exersice 2: Caclualte the zero-point band gap renormalization of silicon and temperature dependent band structure via band structure unfolding.
- Exercise 3: Calculate phonon-assisted spectra of silicon.
- Exercise 4: Calculate phonon-induced diffuse scattering patterns of graphene.
- **Exercise 5**: Calculate phonon dispersions of P-doped silicon using phonon unfolding.

## Things to have in mind when applying SDM via ZG.x:

• Make sure that the phonon dispersion is correct. For *anharmonicity* one can upgrade the IFC file using the methods:

O. Hellman et al., [Phys. Rev. B 84, 180301\(R\) \(2011\)](https://doi.org/10.1103/PhysRevB.84.180301)

I. Errea et al., [Phys. Rev. B 89, 064302 \(2014\)](https://doi.org/10.1103/PhysRevB.89.064302)

- q-grid for phonons should not be necessarily the same with the supercell size. Use a coarse **q**-grid and generate any size of ZG configurations.
- Achive convergence of the  $T$ -dependent observable with the supercell size.
- Make sure  $error\_thresh$  is small  $( $0.1$ ).$
- Check the anisotropic displacement tensor data at the end of the output ZG XXX.out (as in exercise1).
- Pointless to minimize the error function for systems with many atoms  $($  > 15) in the unit-cell (set compute error = .false.).